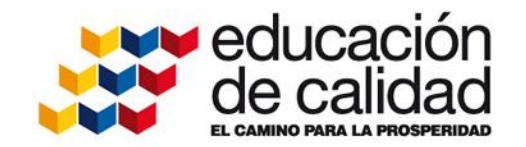

Ministerio de **Educación Nacional** República de Colombia

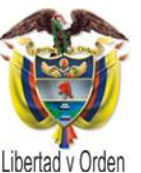

### **Sistemas de Información** Educación Privada PBM

### **Eliana Iannini Botero, Asesora Colegios Privados Viceministerio de Educación Preescolar, Básica y Media**

Taller Inspección y Vigilancia Santa Marta, Cali, Bogotá y Medellín, mayo – junio de 2011

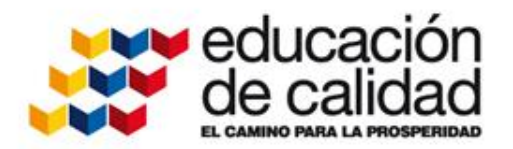

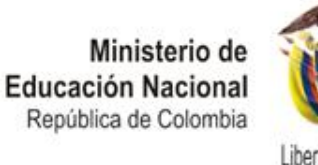

# **Sistemas de Informacion**

## **Establecimientos: DUE**

### **Calidad: EVI Matrícula: SIMAT**

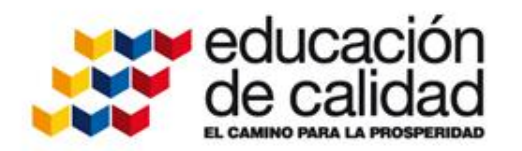

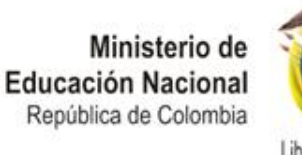

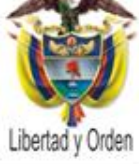

## **Aplicativo EVI en Línea**

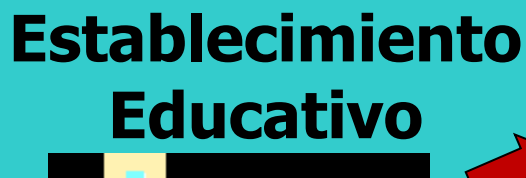

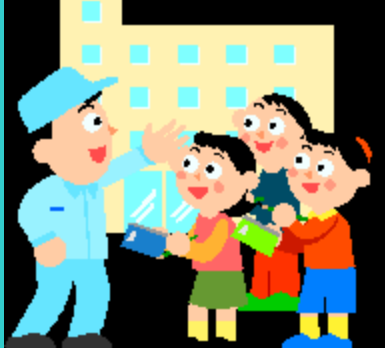

Evaluación institucional y finanzas (Formularios 1 y 2 de Guia 4)

**Secretaría de Educación**

Revisión autoevaluación, resoluciones, visitas, información analizada

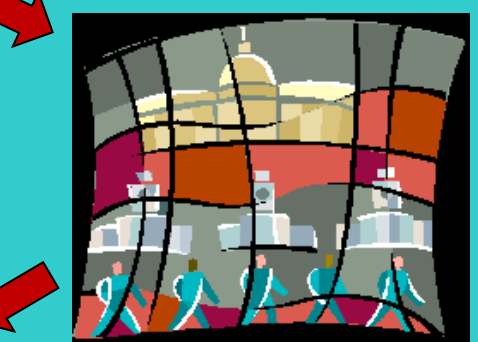

### **Ministerio de Educación**

Aporta la plataforma, agrega incrementos de tarifas y modelos reconocidos.

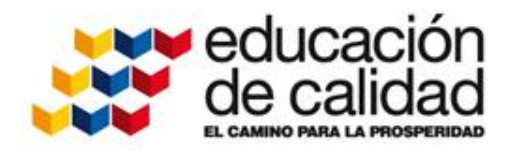

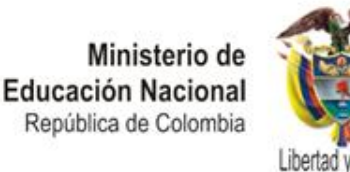

## **Aplicativo EVI en Línea**

Para entrar:

[www.mineducacion.gov.co/autoevaluacion](http://www.mineducacion.gov.co/autoevaluacion)

Clave colegios para conocer aplicativo: prueba/prueba

Cada secretaría tiene un usuario y contraseña, entra a la misma dirección

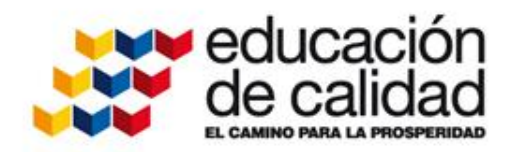

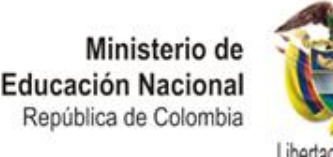

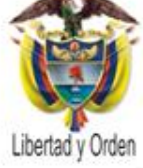

## **Aplicativo EVI en Línea**

- Todos los años se genera resolución <sup>a</sup> todos los colegios.
- Los colegios entregan su autoevaluación <sup>y</sup> adjuntos EN EL APLICATIVO, 60 días antes de matricular
- La secretaría genera resoluciones EN EL APLICATIVO, y notifica a los colegios antes de que inicien matrícula
- El año entrante habrá una nueva versión del aplicativo, que para los usuarios será igual, pero internamente estará en línea con otras aplicaciones del Ministerio.

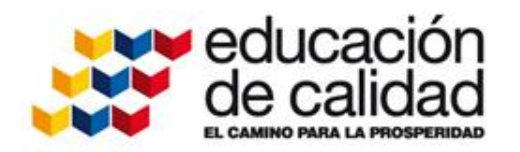

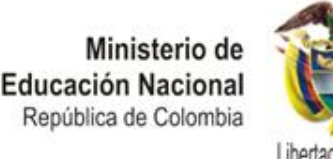

## **Trabajo Conjunto**

En los macroprocesos definidos para modernización:

- •Inspección <sup>y</sup> Vigilancia: Procesos Licencias <sup>e</sup> Inspección
- •Calidad: Proceso Evaluación Institucional

Se requiere diseñar procedimientos de trabajo conjunto entre las áreas, incorporando a cobertura, a jurídica y a atención al ciudadano cuando se requieran

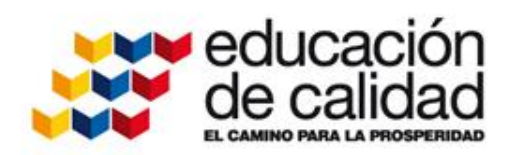

### **Ejemplo - Licencias**

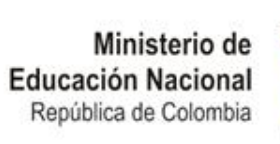

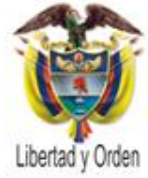

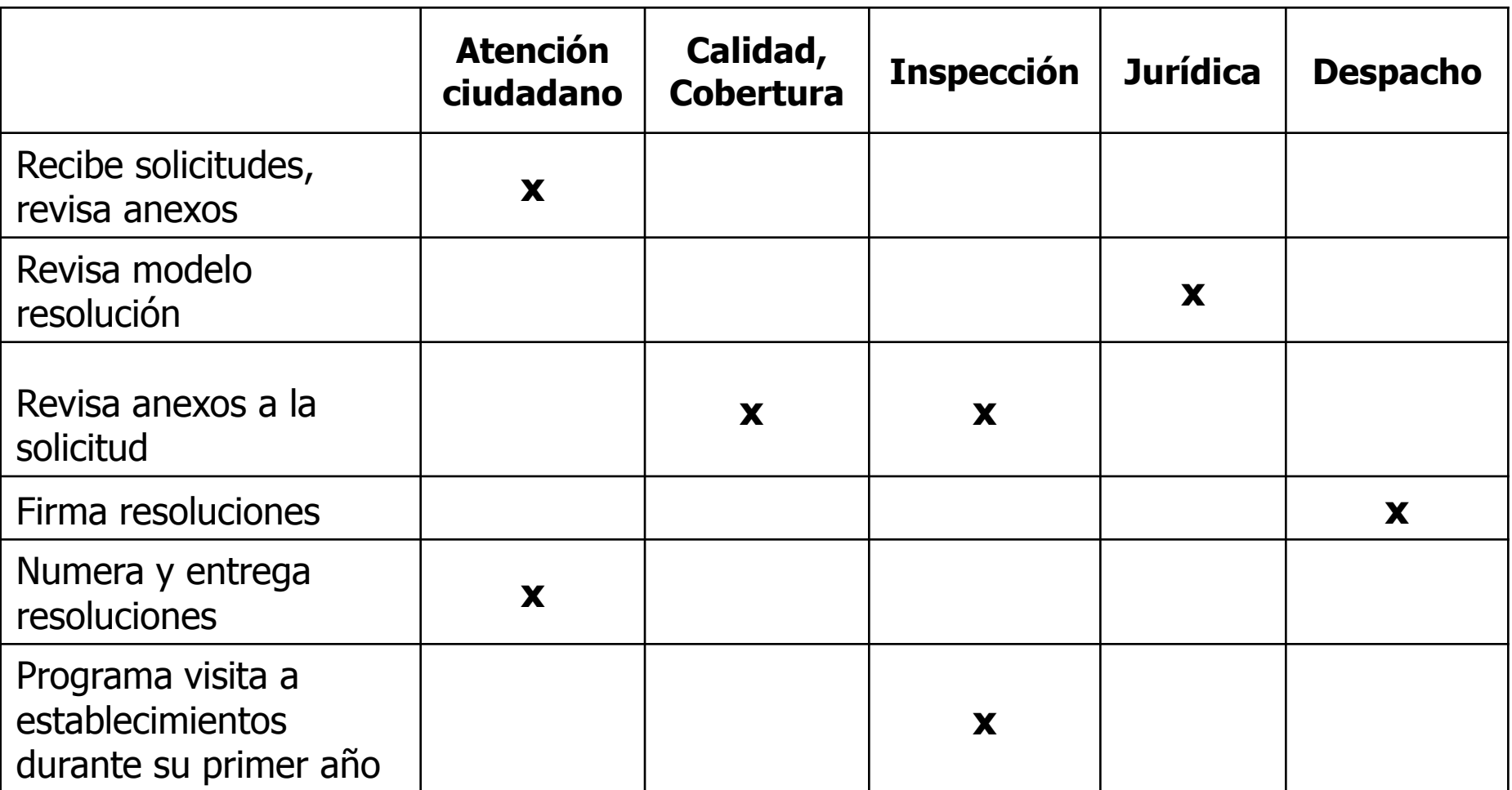

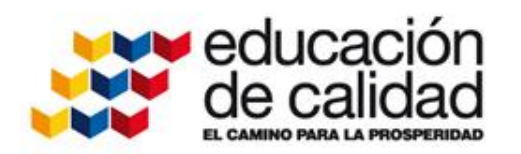

### **Ejemplo - Evaluación**

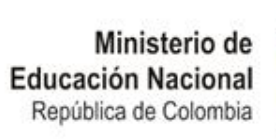

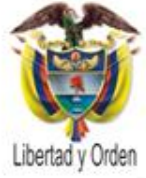

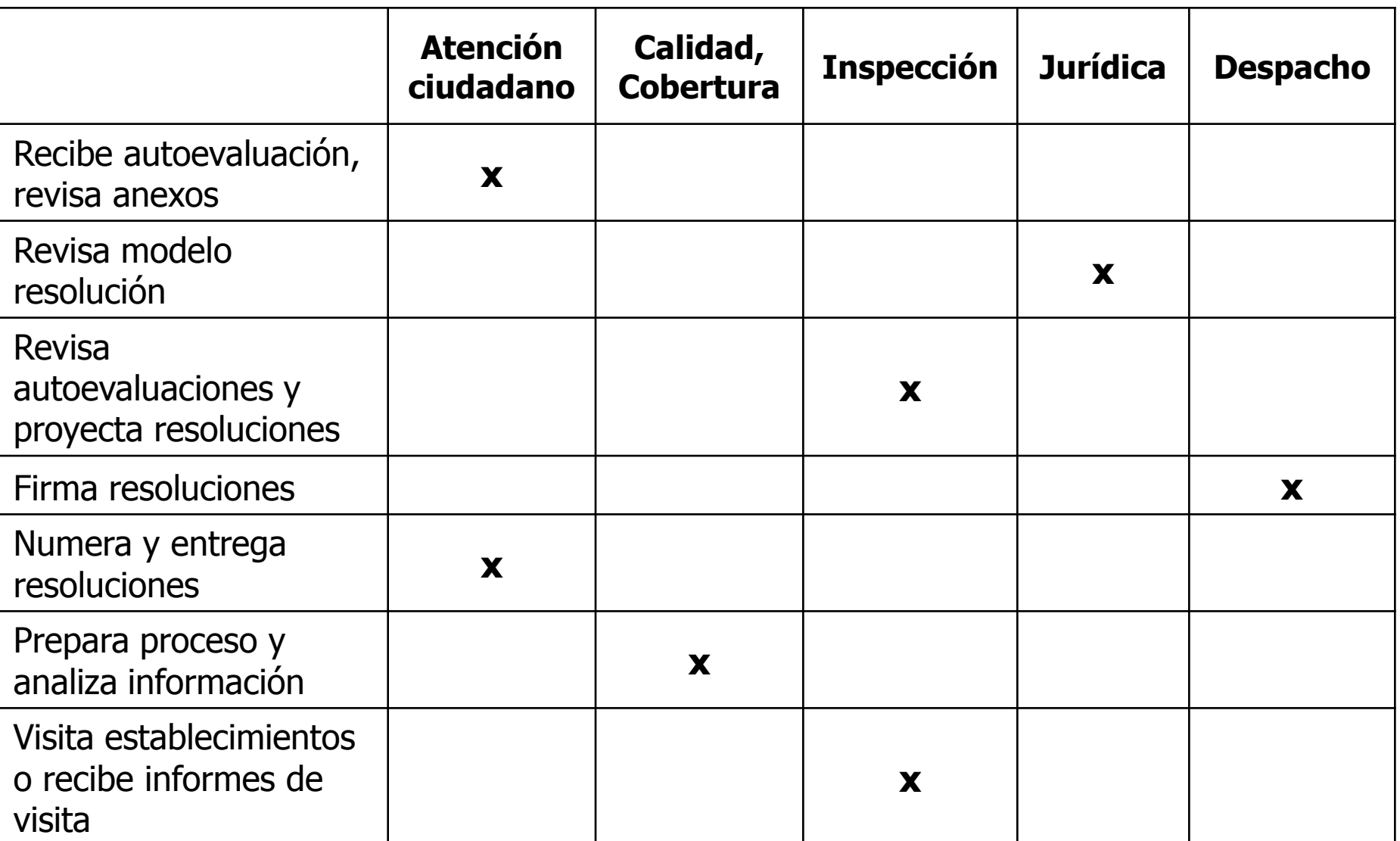

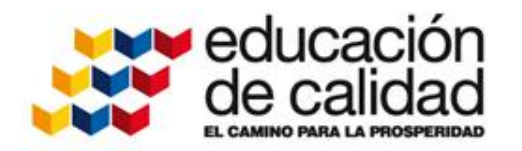

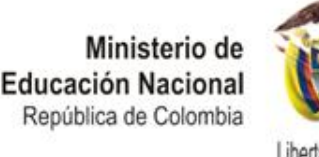

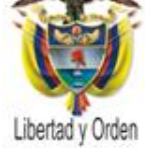

# **Más Información**

### [www.mineducacion.gov.co,](http://www.mineducacion.gov.co/) "Educación Privada" (llegar por Recomendados, o por Preescolar, Básica y Media)

## [www.colombiaaprende.edu.co,](http://www.colombiaaprende.edu.co/) "Educación Privada" (llegar por Productos o por Productos / Edusitios

destacados)

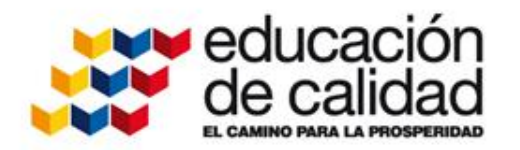

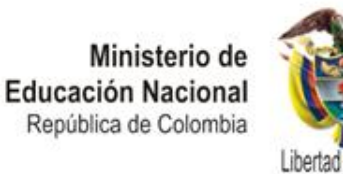

# **Más Información**

O en:

[colegiosprivados@mineducacion.gov.co](mailto:colegiosprivados@mineducacion.gov.co)

Tel 2222800 ext 2004, Eliana Iannini, Diana Rico